# **Zeit-Experimente zur Faktorisierung, ein Beitrag zur Didaktik der Kryptologie**

# **Ralph-Hardo Schulz und Helmut Witten**

erscheint voraussichtlich in LogIn Version vom 29. November 2010

Bei der Übertragung von vertraulichen Nachrichten mit dem RSA-Kryptosystem (siehe z.B. [Witten\_Schulz\_2006-2010] oder [Schulz\_2003]) werden diese durch geeignetes Potenzieren und Rechnung modulo *n* verschlüsselt; hierbei ist *n* Teil des öffentlichen Schlüssels und als Produkt von zwei geheimzuhaltenden Primzahlen *p* und *q* gewählt. Die Sicherheit der Verschlüsselung steht und fällt dabei mit der Un-Möglichkeit, *n* in seine beiden Primfaktoren zu zerlegen. Während das Multiplizieren zweier Zahlen (mit Langzahlarithmetik) sehr schnell geht, ist der Zeitaufwand bzw. überhaupt die Möglichkeit der Faktorisierung von der Ziffernlänge von *p* und *q* und damit von *n* abhängig. Es sollte also  $n = p * q$  so gewählt werden, dass *n* nicht in praktikabler Zeit faktorisierbar ist und damit nicht der Einwegfunktions-Charakter der Verschlüsselung verloren geht. Das Bundesamt für Informationstechnik (BSI) schreibt dazu (siehe [BSI])

"Bei asymmetrischen Verfahren sollte die Mechanismenstärke so gewählt werden, dass die Lösung der zu Grunde liegenden mathematischen Probleme einen unvertretbar großen bzw. praktisch unmöglichen Rechenaufwand erfordert (die zu wählende Mechanismenstärke hängt daher vom gegenwärtigen Stand der Algorithmik und der Rechentechnik ab)".

Da der von Experten für die Faktorisierung von 1024-Bit RSA-Moduli vorhergesagte Aufwand von circa 2 hoch 80 Operationen mit Fortschreiten der Rechentechnik allmählich in den Bereich des technisch Machbaren geriete, so das BSI, sollten für langfristige Sicherheitsanwendungen 2048-Bit RSA-Moduli eingesetzt werden. In der Praxis werden (z.B. zur Sicherung von WLAN-Netzen) zur Zeit sogar schon Module der Länge 4096 verwendet.

Als grober Gradmesser für die Grenzen der zur Zeit möglichen Zerlegbarkeit können dabei die Ergebnisse bei der Lösung der Aufgaben der sogenannten RSA-Challenge dienen (siehe [RSA]): Mit enormen Anstrengungen konnte ein Team von 13 Wissenschaftlern die Zahl RSA-768 (eine Zahl mit 768 binären bzw. 232 dezimalen Stellen) faktorisieren; nach ihren Angaben hätte das Faktorisieren auf einem herkömmlichen PC rund 2000 Jahre gedauert (s. [Kleinjung\_et\_al\_2010]).

Auch RSA-640 (mit 193 Dezimalstellen) ist faktorisiert, hingegen nicht RSA-704 (mit 212 Dezimalstellen) und RSA-896 (mit 270 Dezimalstellen).

In dem Artikel "Primfaktorzerlegung. Experimente zum Zeitaufwand" (s. [Schulz\_1996]) wurde versucht, das Phänomen des enormen Anstiegs der Rechenzeiten der Faktorisierung bei zunehmender Ziffernlänge von *n* mit der uns damals zur Verfügung stehenden Rechenkapazität nachzuempfinden. Im vorliegenden Artikel beschreiben wir eine Aktualisierung mit Hilfe der Software Systeme **SAGE** (s. [Sage]<sup>1</sup> und **CrypTool** (Version 1.4.30, hier mit CT1 bezeichnet, s.  $[CrypTool 1]^2$  bzw. der neuen Version CrypTool 2.0 (z.Zt. 2.3631a(beta)) (s. [CrypTool 2], hier mit CT2 bezeichnet. Bei Sage werden viele hoch-qualifizierte mathematische 'open source'- Pakete kombiniert, die man z.B. online nutzen kann. CrypTool ist ebenfalls eine freie Software, die die Konzepte der Kryptographie und der Kryptoanalyse erfahrbar macht. CrypTool ist weltweit das verbreitetste Lernprogramm dieser Art.

### **Ziel**

unserer Experimente ist es wiederum, bei der Faktorisierung von  $n = p * q$  den Anstieg der Rechenzeiten in Abhängigkeit von der Ziffernlänge<sup>3</sup> von *n* mit allgemein zugänglichen (und weitgehend kostenlosen) Mitteln (online auf dem Sage Notebook oder auf eigenem PC mit CrypTool) experimentell zu untersuchen. (Dabei erreicht man natürlich nicht die eben erwähnten Spitzenleistungen wie bei RSA-768).

### **Vorgehen**

Dazu haben wir unterschiedlich große "Semiprimzahlen" *n* eingegeben, also Zahlen, die jeweils Produkt zweier Primzahlen sind. Bei Sage lautet der Befehl "time factor(n)" (unter Sage selbst, nicht unter Python, s. Abbildung 1). Wenn man nicht speziellere Faktorisierungs-Verfahren (wie das Quadratische Sieb oder ECM, die

$$
\ell(n) = \ell(p) + \ell(q) - 1 \text{ oder } \ell(n) = \ell(p) + \ell(q).
$$

Denn mit *p* = *p*<sub>1</sub> ∗ 10<sup>ℓ(*p*)−1</sup> und *q* = *q*<sub>1</sub> ∗ 10<sup>ℓ(*q*)−1</sup> ist 1 ≤ *p*<sub>1</sub>,*q*<sub>1</sub> < 10 und damit *p* ∗ *q* = *p*<sub>1</sub> ∗ *q*<sub>1</sub> ∗ 10<sup>[ℓ(*p*)+ℓ(*q*)−1]−1 von der Länge  $ℓ(p) + ℓ(q) - 1$ , falls 1 < *p*<sub>1</sub> ∗ *q*<sub>1</sub> < 10 oder</sup>  $\ell(p) + \ell(q)$ , falls  $10 \leq p_1 * q_1 < 100$ .

<sup>&</sup>lt;sup>1</sup>Eine Kurzanleitung für Sage findet man in dem CrypTool-Skript, s. [CrypTool 2010], Seite 247 ff.

<sup>2</sup>Eine Dokumentation zu CrypTool findet man im CrypTool-Skript, siehe [CrypTool\_2010]. <sup>3</sup>Für die dezimale Ziffernzahl  $\ell(n)$  von  $n = p * q$  gilt

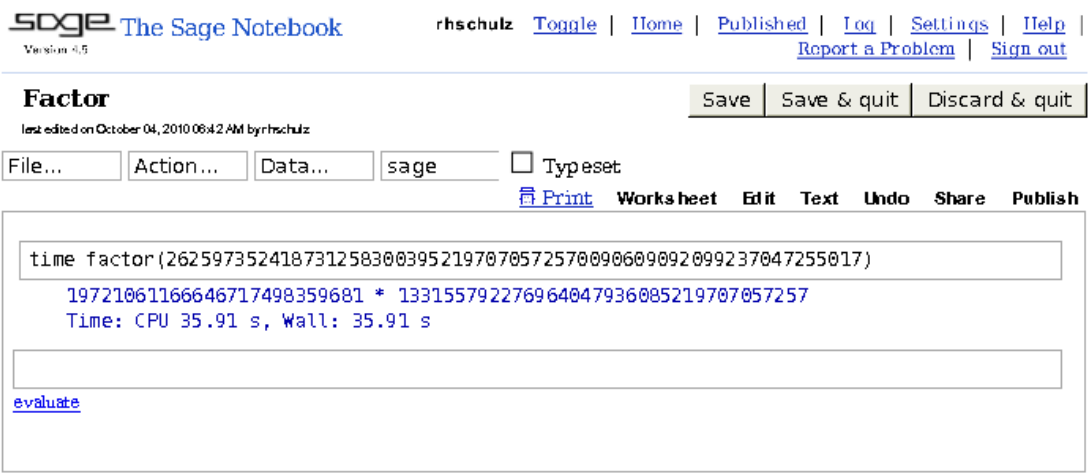

**Abbildung 1:** Maske beim Faktorisieren bei Sage

Elliptische Kurven Methode) verlangt, so wird das Paket von PARI aufgerufen, welches ebenfalls Sieb- und ECM-Algorithmen implementiert (lt. Beschreibung des Befehls "factor" bei Sage).

Für die Verwendung von CrypTool 1 (CT1) sollte man das Programmpaket (siehe [CrypTool 1]) mit Windows oder Windows-Emulator herunterladen und dann die Menüs

"Einzelverfahren/RSA-Kryptosystem/Faktorisieren einer Zahl"

benutzen<sup>4</sup>! In CT1 sind folgende Faktorisierungs-Algorithmen implementiert (s. Abbildung 2): Brute-Force-Methode, Algorithmus nach Brent, Pollards (p-1)- Methode, Williams (p+1)-Methode, Algorithmus nach Lenstra (ECM) und Quadratische Sieb-Methode (OS).<sup>5</sup>

 $4$ Die Online-Hilfe von CrypTool zum Faktorisieren erhält man durch den Aufruf "Hilfe" und der erwähnten Menüeinträge oder aber an jeder Stelle des Programms durch F1 !

<sup>5</sup>Man beachte auch hier die "Hilfe" von CT1, bei der einige Kommentare zu den Methoden stehen: So wird empfohlen, Brute-Force und Brent als Vorstufe zu verwenden, da diese Verfahren sehr schnell kleine Faktoren finden. Pollards (p-1)- bzw. Williams (p+1)-Methode führe mit großer Wahrscheinlichkeit zum Erfolg, wenn die zu faktorisierende Zahl einen Primfaktor p derart hat, dass (p-1) bzw. (p+1) nur aus kleinen Primfaktoren besteht. Und ECM sei für Faktoren mit bis zu 30 Dezimalstellen geeignet, hingegen das Quadratische Sieb zur Faktorisierung von Zahlen, die aus mehr als einem großen Faktor (mit mehr als 30 Stellen) zusammengesetzt sind.

Eine Beschreibung der Quadratischen Sieb-Methode findet man z.B. in [Wikipedia\_1]; die Größenordnung der Laufzeit zum Faktorisieren von *n* wird dort (nach [Pomerance\_1996]) unter bestimmten Voraussetzungen als exp( √ ln*n* · lnln*n*) angegeben. Auch Pollards (*p* − 1)-Verfahren ist in Wikipedia beschrieben (siehe [Wikipedia\_3]).

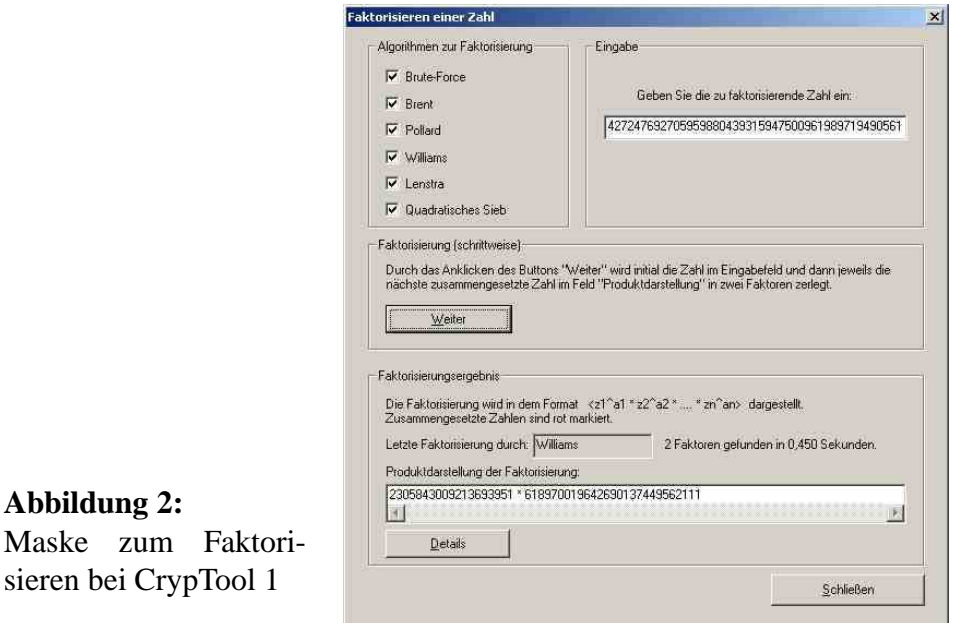

Alle diese Algorithmen kann man zunächst gleichzeitig anwenden; sie werden dann nach und nach abgeschaltet, wenn sie nicht zum Erfolg führen; man kann sie aber auch einzeln starten, was wir dann im zweiten Durchgang mit den jeweils erfolgreichen Algorithmen ausgeführt haben.

**Abbildung 2:**

Ein Problem vor dem Starten der Faktorisierung ist die Bereitstellung von geeigneten Faktoren für Semiprimzahlen, d.h. die **Gewinnung von Primzahlen geeigneter Ziffern-Anzahl** <sup>6</sup> , was experimentell z.B. durch Faktorierung von zufällig gewählten Zahlen oder Verwendung von Mersenne-Zahlen (d.h. Zahlen der Form 2<sup>*p*</sup> − 1 mit *p* prim, s. z.B. [Ribenboim\_1996]) gelingt. Gezielter kann man auch mit dem Befehl "p=next\_prime(m);p"(bei Sage) oder "nextprime(m);" (z.B. in MAPLE) arbeiten, mit dem sich die kleinste Primzahl oberhalb *m* bestimmen lässt; eine Zufallsvariante stellt "p=next\_prime(randint( $10^{l-1}$ ,  $10^{l}$ ));p" dar. Bei CrypTool ist die Gewinnung der Primzahlen vorgegebener Größe noch einfacher, nämlich mit den Menüpunkten (vgl. Abbildung 3):

<sup>6</sup> Im RSA-System sollten *p* und *q* weder zu weit auseinander noch zu nahe beieinander sein; denn wenn einer der beiden Faktoren wesentlich kleiner ist, so ist die Wahrscheinlichkeit der Faktorisierung bei gegebener Länge ℓ(*n*) größer, ebenso falls beide Faktoren nahe beieinander liegen: Aus  $p = a - x$  und  $q = a + x$  folgt  $b(x) := p * q + x^2 = a^2$ , sodass für "laufende" *x* nur zu prüfen ist, ob *b*(*x*) Quadrat ist ("Faktorisierungsmethode von Fermat").

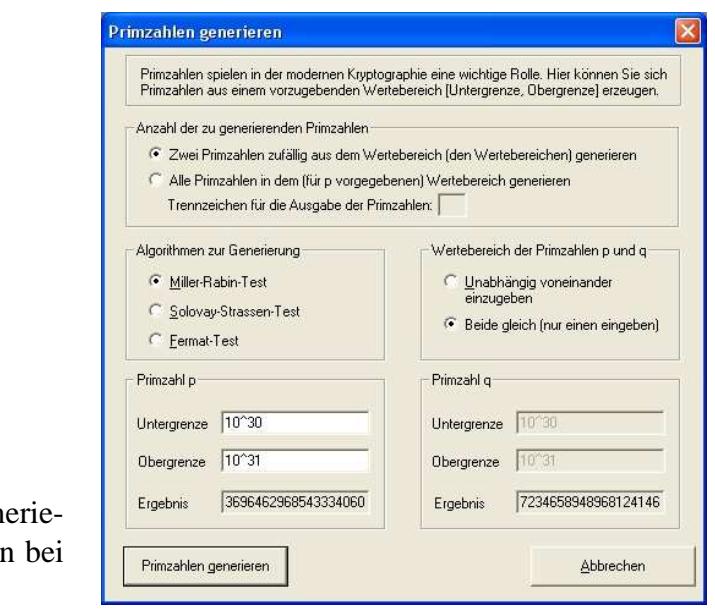

### **Abbildung 3:**

Maske zum Gen ren von Primzahlen CrypTool 1

"Einzelverfahren/RSA-Kryptosystem/Primzahlen generieren". Die Semiprimzahlen erhält man dann in sehr kurzer Rechenzeit durch Produktbil-

dung:  $n = p * q$ .

Bei CrypTool 2 (CT2) wird zum Faktorisieren eine modifizierte "msieve"-Bibliothek verwendet; Msieve verwendet unter CT2 hauptsächlich das sogenannte MPQS (Multiple polynomial quadratic sieve, s. z.B. [Wikipedia 1]). <sup>7</sup>

Dieses Sieb wird allerdings erst angewandt, nachdem mit einigen "einfacheren" Algorithmen versucht wurde, die Zahl möglichst schnell zu zerlegen. (Dieser Versuch dauert ungefähr 1-2 Sekunden.) Erst wenn das nicht gelingen sollte, wird das MPQS verwendet. Zu den einfacheren Algorithmen zählen hier: triviale Divisionen (durch kleine Primzahlen), Pollards ρ-Methode (s. z.B. [Wikipedia\_2]), *P*+−1 und die Elliptische Kurven-Methode ECM.

Bei CT2 ist auch verteiltes paralleles Rechnen möglich; damit lässt sich (gleich-

<sup>&</sup>lt;sup>7</sup>"msieve" gibt es als eigenständige Konsolenanwendung bei

http://sourceforge.net/projects/msieve/ (oder über http://www.boo.net/ jasonp/qs.html). Das "msieve", das man von dieser Projektseite laden kann, unterstützt von Haus aus immer nur einen Kern. Die Unterstützung von beliebig vielen Kernen wurde von Sven Rech bei der Integration in CT2 zu der Original-Bibliothek hinzugefügt.

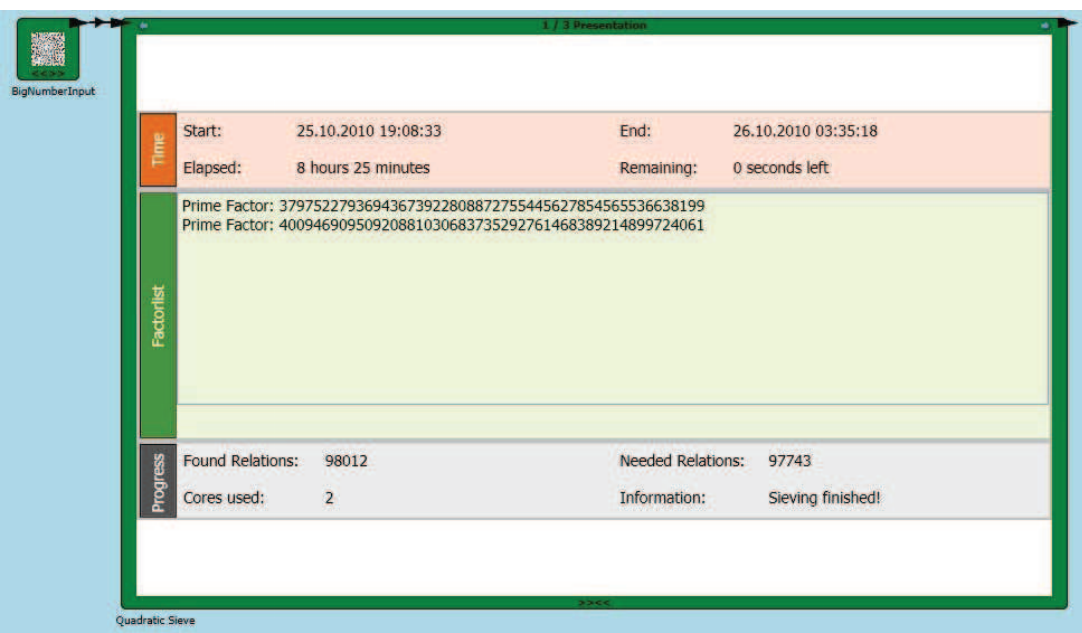

### **Abbildung 4:**

Bildschirmphoto nach erfolgter Zerlegung von RSA-100 durch CrypTool 2

artige Rechner vorausgesetzt) die zum Faktorisieren benötigte Rechenzeit durch die Anzahl der beteiligten Rechner teilen.<sup>8</sup>

### **Ergebnis**

Das Ergebnis unserer Experimente ist in den untenstehenden Tabellen (Tabelle 1 für Sage-, Tabellen 2 und 3 für CrypTool-Berechnungen) und ausführlich in der durch den LogIn-Service zu erhaltenden Tabelle 4 angegeben und<sup>9</sup> graphisch dargestellt, nämlich in den Abbildungen 5, 7 und 9 (Zerlegungszeit *t* in Abhängigkeit von der dezimalen Ziffernzahl  $z = l(n)$  von *n*) sowie in den Abbildungen 6, 8 und 10 ( mit ln(*t*) als Funktion von *z*, also halb-logarithmisch). Man sieht bei den Abbildungen 6 und 10 deutlich und bei Abbildung 8 mit Ausreißern, dass der Anstieg der Rechenzeit bei der Faktorisierung ungefähr exponentiell erfolgt und damit sehr schnell an die Kapazitätsgrenze des verwendeten Rechners stößt.

### **Diskussion**

<sup>8</sup>Weil CT2 das P2P-Framework für verteiltes Rechnen inkludiert hat, kann man ad-hoc-Netze zwischen unterschiedlichen Personen aufbauen, die ihre Rechner einer gemeinsamen Aufgabe, also z.B. dem Faktorisieren, zur Verfügung stellen.

<sup>9</sup>Mit Hilfe des Tools 'Create Chart' von Microsoft Office Excel

Bei der Rechnung auf Sage, die stets mit Pari ausgeführt wurde, zeigt Abbildung 6 mit halblogarithmischen Koordinaten nur geringe Abweichungen von dem (durch eine Gerade angezeigten) exponentiellen Verlauf; es stört weder, dass die Abweichungen der Längen der Faktoren zum Teil nicht ganz klein sind noch dass gelegentlich Mersenne-Primzahlen (also Primzahlen  $M_p := 2^p - 1$  mit *p* prim) genommen wurden. Unklar ist, ob die geringfügig unterschiedlichen Rechenzeiten für ein und dieselbe Zerlegungs-Aufgabe bei gleichem Algorithmus (s. die Anmerkungen in Tabelle 1 bzw. in der über den LogIn-Service zu erhaltenden Tabelle 4) dadurch entstehen, dass der verwendete Algorithmus nicht ganz deterministisch arbeitet, oder dass dies zu den normalen Zeitabweichungen je nach Auslastung bei Multiuser/Multitasking-Betriebssystemen gehört.

Bei der Rechnung mit CT1 werden die größeren Ausreißer verständlich, wenn man die Verfahren mit berücksichtigt; sie sind nämlich alle bei Pollards (p-1)- Algorithmus bzw. Williams (p+1)-Verfahren aufgetreten, die, wie schon erwähnt, günstig sind, wenn die zu faktorisierende Zahl einen Primfaktor *p* hat, so dass (*p*−1) bzw. (*p* + 1) nur Produkt kleiner Primfaktoren ist. So hat z.B. bei unserer Zahl der Länge 63 die Zahl p-1 nur Faktoren der Länge 1,3,4,5,6 und 13. Außerdem sind bei allen großen Abweichungen Mersenne-Primzahlen involviert (bei denen ja  $M_p + 1 = 2^p$  die erwähnte Eigenschaft hat). Alle stärkeren Ausreißer waren Ausreißer nach unten, d.h. führten zu einer schnelleren Faktorisierung. Dies zeigt: Die Fälle, in denen Spezialalgorithmen eine Chance haben, sind die Ausnahme; andererseits verlangen diese Sonderfälle, dass man bei der Wahl von Primzahlen Tests durchführt, bevor man sie für RSA benutzt.

Erwartungsgemäß verringern sich die Rechenzeiten bei der Rechnung mit CT1, wenn man (im 2. Durchgang) das günstigste Verfahren fest auswählt.

Eine wesentlich größere Leistungsfähigkeit und daraus resultierende Reduktionen der Rechenzeiten zeigen sich aber bei Berechnungen mit CrypTool 2: Nicht nur wird die Hardware besser genutzt (z.B. durch Verwendung beider Kerne), sondern es stehen auch leistungsfähigere Algorithmen zur Verfügung wie das "Multiple Polynomial Quadratic Sieve" MPQS (s. [Wikipedia\_1])<sup>10</sup>.

<sup>10</sup>Die msieve-Bibliothek enthält die derzeit vermutlich am höchsten optimierte QS-Implementierung. Der Autor Jason P. hat viele Jahre daran gearbeitet und rein durch programmtechnische (nicht algorithmische) Optimierung immer bessere Ergebnisse erzielt.

Allerdings ist bei CrypTool noch nicht das Zahlkörpersieb (s. z.B. [Wikipedia\_5]) implementiert, mit dem u.a. RSA-768 (s.o.) faktorisiert wurde.

### **Zwei besondere Zahlen**

Von den Zerlegungen wollen wir hier kurz zwei besonders hervorheben. Die eine betrifft die 10-stellige Zahl 8616460799, die Zahl von William S. Jevon. Dieser hatte in einem 1873 erschienen Buch schon den möglichen Einwegcharakter der Produktbildung zweier großer Primzahlen – einer der Schlüsseltatsachen beim  $RSA-Kryptosystem - bemerkt$  und geschrieben<sup>11</sup>:

"Kann der Leser sagen, welche zwei Zahlen miteinander multipliziert die Zahl 8616460799 ergeben? Ich denke, es ist unwahrscheinlich, dass das irgendjemand außer mir selbst je wissen wird."

Hier irrte sich Jevon gewaltig<sup>12</sup>: Schon 1903 konnte D. N. Lehmer die Faktoren angeben, und S.W. Golomb zeigte in einem Artikel (s. [Golomb\_1996]), dass schon Zeitgenossen von Jevon mit den damaligen Hilfsmitteln die Zerlegung in wenigen Stunden, wahrscheinlich schon innerhalb einer Stunde, hätten leisten können. Auch Günter Ziegler erzählt die Geschichte von Jevons Zahl in seinem hübschen Buch "Darf ich Zahlen" (s. [Ziegler\_2010], S.40f). Mit Sage oder Cryp-Tool gelingt die Zerlegung in weniger als 0,01 Sekunden.

Die zweite Zahl, die wir hier hervorheben wollen, ist die Zahl RSA-100 aus der RSA-Challange (s. z.B. [Wikipedia\_4]), nämlich

15226050279225333605356183781326374297180681149613806886579084945/ 80122963258952897654000350692006139,

eine Zahl mit 100 Dezimalstellen; diese wurde schon 1991 von Arjen K. Lenstra mit dem MPQS in wenigen Tagen zerlegt. Erstaunlicher Weise benötigt CT2 nur 8 Stunden und 25 Minuten zur Zerlegung (s. Abbildung 4). Damit bietet sich durch Parallelschaltung von Rechnern die Möglichkeit, RSA-100 innerhalb einer Unterrichtsstunde zu faktorisieren.

Beachtlich ist also, welchen Fortschritt es bei Hard- und Software gegeben hat und wie sehr selbst Ron Rivest 1977 daneben lag, als er den Zeitbedarf für die Faktorisierung einer Zahl mit 125 dezimalen Stellen (selbst unter der Annahme, dass eine modulare Multiplikation in einer Nanosekunde ausgeführt werden kann) auf  $4*10^{16}$  Jahre schätzte<sup>13</sup>; RSA-129 hielt er für praktisch unzerlegbar, was

<sup>11</sup>Hier aus dem Englischen übersetzt

 $12$ Eine Geschichte, die József Dénes (gemäß [Golomb 1996]) "ausgraben" konnte.

 $^{13}$ Da man das Alter der Erde und des Sonnensystems auf 4,55\* $10^9$  Jahre schätzt (aktuell etwas niedriger, aber immer noch auf mindestens 4,44 Milliarden Jahre), wird die Diskrepanz der Zeitschätzung von Rivest zu der tatsächlich benötigten Zeit von CrypTool 2 besonders anschaulich.

Derek Atkins, Michael Graff, Arjen K. Lenstra and Paul Leylan 1994 widerlegen konnten. Auch auf privatem PC, so die Schätzung von CrypTool 2, liegt die zur Zerlegung von RSA-129 benötigte Zeit nur bei knapp 3 Monaten $^{14}$ , bei Parallelisierung entsprechend weniger.

Was Rivest also nicht berücksichtigt hatte, war die Möglichkeit des Fortschritts bei der Entwicklung von Faktorisierungs-Algorithmen.

#### **Fazit**

Unsere Experimente zeigen, dass die Zerlegungszeiten von Semi-Primzahlen bei zunehmender Länge dieser Zahlen (bei gleichem Rechner und festem Algorithmus) ungefähr exponentiell ansteigen.

Infolge schnellerer Hardware und verbesserter Algorithmen kann man auf Einzelplatz-PCs Semi-Primzahlen mit einer Länge bis ca. 90 Dezimalziffern im Stundenbereich in ihre Primfaktoren zerlegen. Das aktuell schnellste Tool ist dabei CrypTool 2; im Jahr 1996 konnten wir eine 21-stellige Semiprimzahl mit 11 stelligen Faktoren in etwa 229 Sekunden zerlegen<sup>15</sup>; heute wird die Rechenzeit mit (abgerundeten) 0 Sekunden angegeben; und die 45-stellige Mersenne-Semiprimzahl *M*<sup>149</sup> konnten wir damals nicht mehr in angemessener Zeit faktorisieren, heute dagegen in unter 2,5 Sekunden<sup>16</sup>. Teilweise (z.B. bei ca. 25-stelligen Zahlen) sind wir heute, 14 Jahre später, um 20.000 mal schneller.

Die heute aktuell eingesetzten Verfahren (bei SSL etc.) nutzen aber Semi-Primzahlen mit wesentlich mehr als 200 Dezimalstellen und liegen damit noch weit außerhalb der Reichweite von Einzel-PCs.

### **Anerkennung:**

Herrn Prof. Bernhard Esslinger (CrypTool und Universität Siegen) danken wir herzlich für wertvolle Hinweise bei der Entstehung dieses Artilkels.

Unser Dank gilt auch Herrn Sven Rech vom Lehrstuhl für Verteilte Systeme der Universität Duisburg-Essen für technische Auskünfte zu CrypTool 2, insbesondere zur Bibliothek "msieve".

<sup>14</sup>Genauer: bei 83 Tagen, 18 Stunden und 55 Minuten

<sup>&</sup>lt;sup>15</sup>Mit dem Programm DERIVE 2.08 auf Compag 386/20e; siehe [Schulz\_1996]!

<sup>16</sup>Z.B. mit dem Quadratischen Sieb in CrypTool 1

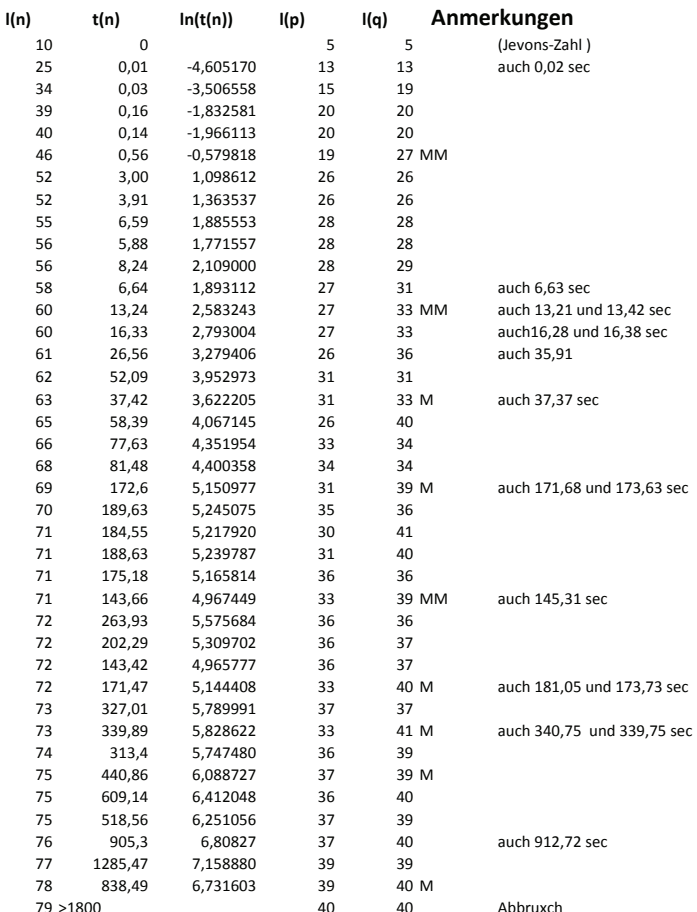

Tabelle 1: Ergebnis-Liste (Rechnung mit Sage/Pari) (Extrakt aus Tabelle 4) Legende:  $l(n)$ : dezimale Ziffernzahl von n;  $t(n)$ : CPU-Zeit der Faktorisierung von n in sec, M: Mersenne-Zahl; weitere Anmerkungen: alternative Zeit bei der gleichen Aufgabe

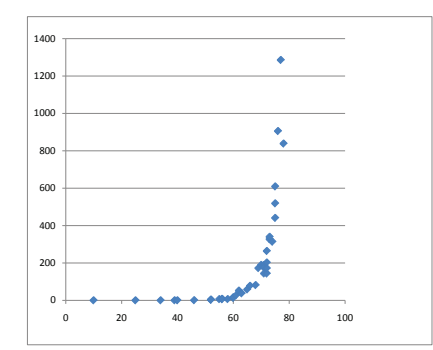

# Abbildung 5:

Faktorisierungszeit t in Abhängigkeit von der Zeichenlänge von  $n$ . (Rechnung mit Sage)

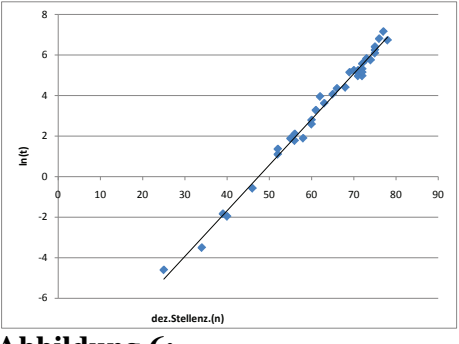

# Abbildung 6:

 $ln(t)$  in Abhängigkeit von der Zeichenlänge von n. (Rechnung mit Sage)

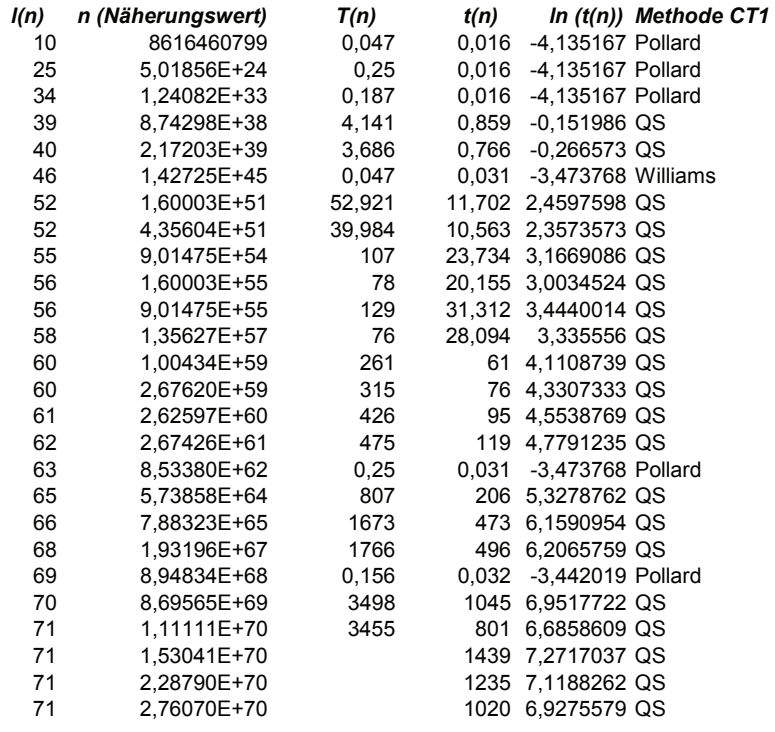

# **Tabelle 2:**

Ergebnis-Liste (Experimente mit CrypTool 1 auf eigenem PC; s. auch Tabelle 4) *Legende: l*(*n*): dezimale Ziffernzahl von *n*; *T*(*n*): CPU-Zeit der Faktorisierung von *n* in Sekunden bei allen angeschalteten Algorithmen; *t*(*n*) CPU-Zeit der Faktorisierung von *n* in Sekunden bei Wahl des angegebenen Algorithmus.

Pollard: Pollards (p-1), QS: Quadratisches Sieb, W: Williams (p+1)-Verfahren

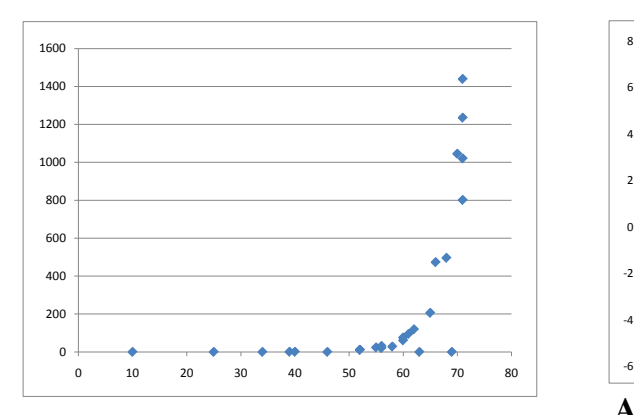

# **Abbildung 7:**

Faktorisierungszeit *t* in Abhängigkeit von der Zeichenlänge von *n*.

(Rechnung mit CrypTool 1 auf eigenem PC)

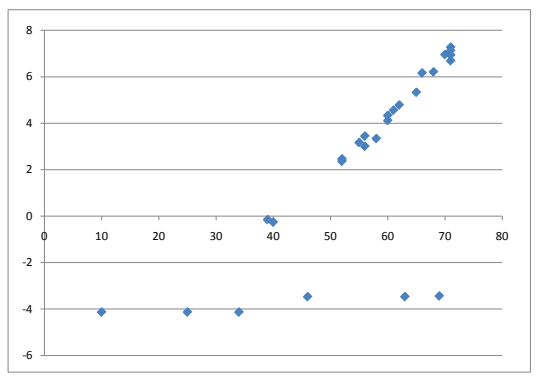

# **Abbildung 8:**

ln(*t*) in Abhängigkeit von der Zeichenlänge von *n*. (Rechnung mit CrypTool 1); stärkere Ausreißer nach unten bei den Methoden von Pollard bzw. Williams.

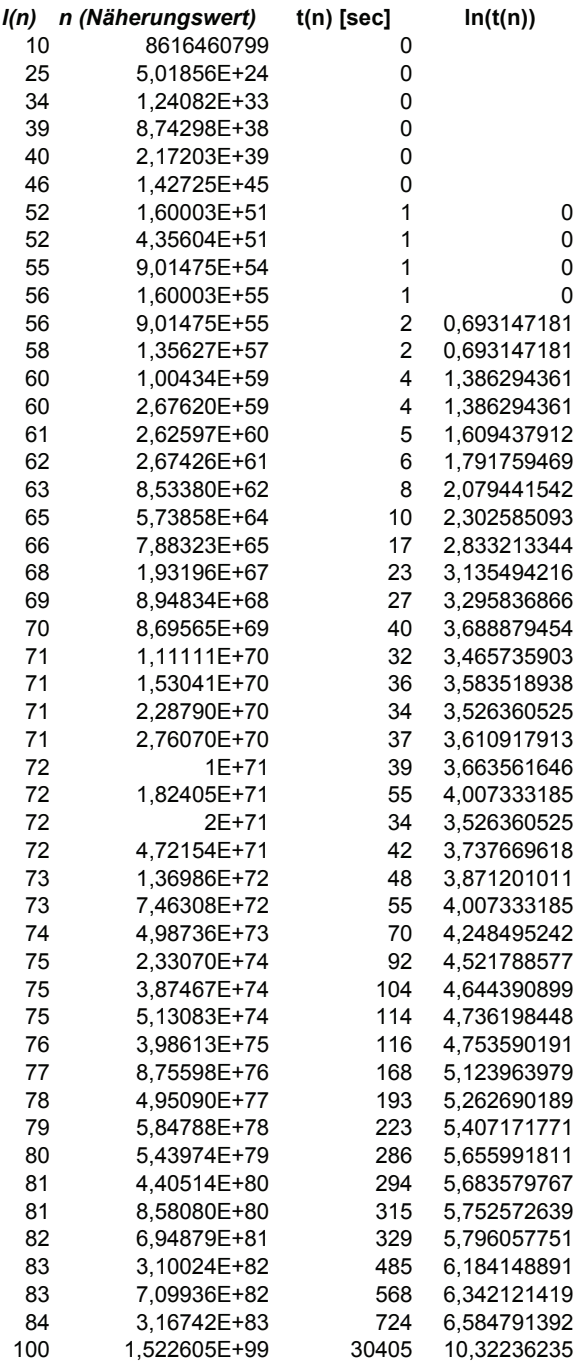

### **Tabelle 3:**

Ergebnis-Liste (Experimente mit CrypTool 2 auf eigenem PC; s. auch Tabelle 4) *Legende: l*(*n*): dezimale Ziffernzahl von *n*; *t*(*n*) Wall-Zeit (End-Zeit minus Start-Zeit) der Faktorisierung.

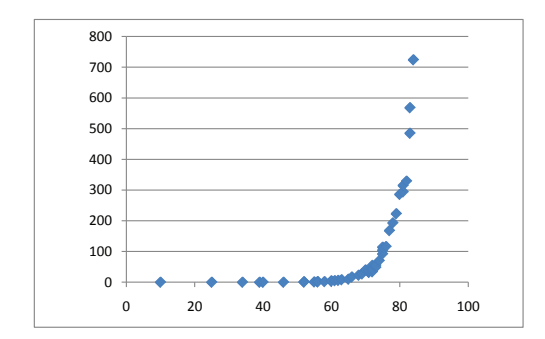

# **Abbildung 9:**

Faktorisierungszeit *t* in Abhängigkeit von der Zeichenlänge von *n* (Rechnung mit CrypTool 2 auf eigenem PC).

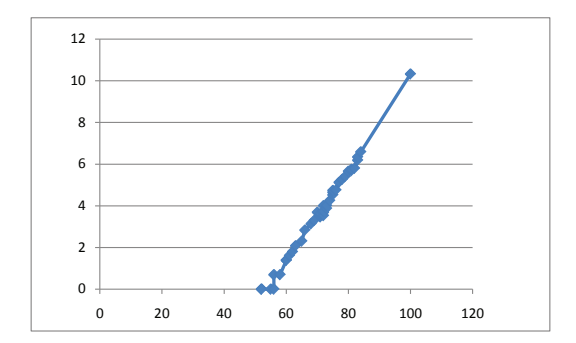

#### **Abbildung 10:**

ln(*t*) in Abhängigkeit von der Zeichenlänge von *n* (Rechnung mit Cryp-Tool 2 auf eigenem PC).

# **Literatur:**

- [BSI] Bundesamt für Informationstechnik:IT-Grundschutz-Kataloge M 2.164 https://www.bsi.bund.de/cln\_183/ContentBSI/grundschutz/kataloge/m/m02/m02164.html
- [CrypTool\_2010] Das CrypTool-Skript: Kryptographie, Mathematik und mehr. Hintergrundmaterial und Zusatzinformationen zum freien E-Learning - Programm CrypTool (mit Code-Beispielen zur Zahlentheorie, geschrieben in Sage). 10. Auflage. Veröffentlicht mit CrypTool-Version 1.4.30 von Bernhard Esslinger und dem CrypTool Entwickler-Team, 1998-2010, Frankfurt am Main. http://www.cryptool.de/index.php/de/script-documentationmenu-69.html http://www.cryptool.de/download/CrypToolScript-de.pdf
- [CrypTool 1] CrypTool. Lernprogramm für Kryptographie und Kryptoanalyse http://www.cryptool.org/index.php/de/download-topmenu-63.html
- [CrypTool 2] CrypTool 2.0 http://cryptool2.vs.uni-due.de/
- [Golomb\_1996] GOLOMB, S.: On factoring Jevons' number. Cryptologia **20/3** (1996) p. 243-246.
- [Kleinjung\_et\_al\_2010] KLEINJUNG, TH. u.a.: Factorization of a 768-bit RSA modulus – version 1.4, 2010. http://eprint.iacr.org/2010/006.pdf
- [Pomerance 1996] POMERANCE, CARL: A Tale of Two Sieves, Notices of the

AMS, 43 (1996) p. 1473-1485.

(Webversion: http://www.ams.org/notices/199612/pomerance.pdf )

- [Ribenboim\_1996] RIBENBOIM, P.: The new book of prime numbers. Springer V.  $31996$ .
- [RSA] RSA Laboratories, http://www.rsa.com/rsalabs/node.asp?id=2093
- [Sage] SAGE Notebook Vers. 4.5. http://www.sagemath.org/
- [Schulz\_1996] SCHULZ, R.-H.: Primfaktorzerlegung. Experimente zum Zeitaufwand. LogIn **16** (1996), p. 22–26.
- [Schulz\_2003] SCHULZ, R.-H.: Codierungsheorie. Eine Einführung. (Kapitel IV). Vieweg V., <sup>2</sup>2003.
- [Wikipedia\_1] WIKIPEDIA: Quadratisches Sieb http://de.wikipedia.org/wiki/Quadratisches\_Sieb
- [Wikipedia\_2] WIKIPEDIA: Pollard-Rho-Methode http://de.wikipedia.org/wiki/Pollard-Rho-Methode
- [Wikipedia\_3] WIKIPEDIA: Pollard-(p-1)-Methode http://de.wikipedia.org/wiki/Pollard-p-1-Methode
- [Wikipedia\_4] WIKIPEDIA: RSA-100 http://en.wikipedia.org/wiki/RSA\_numbers#RSA-100
- [Wikipedia\_5] WIKIPEDIA: Zahlkörpersieb http://de.wikipedia.org/wiki/Zahlkörpersieb
- [Witten\_Schulz\_2006-2010] WITTEN,H.& SCHULZ, R.-H.: RSA & Co. in der Schule. LogIn, Neue Folge 1 (2006) H. 140 p. 45-54, Neue Folge 2 (2006) H. 143, p. 50-58, Neue Folge 3 (2008) H. 152, p. 60-70, Neue Folge 4 (2010) H. 163/164, p. 97-103.
- [Ziegler 2010] ZIEGLER, G.M.: Darf ich Zahlen? Geschichten aus der Mathematik. Piper Verlag, München <sup>3</sup>2010.

Die Internetadressen wurde zuletzt am 29.November 2011 getestet.

# *Adresse der Autoren:*

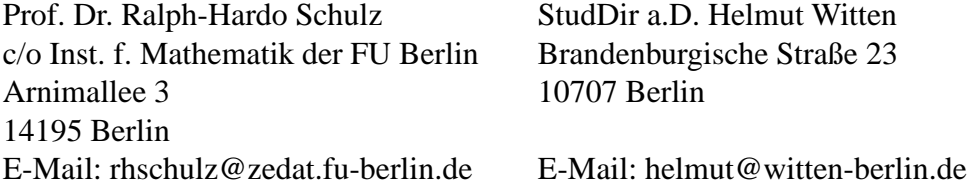

Folgende Tabelle ist über den LogIn-Service zu erhalten:

**Tabelle 4:** Ausführlichere Aufstellung der behandelten Zerlegungen

*Legende:*

**S**: Rechnung mit Sage (Web-Interface);

**CT1a**: Rechnung mit CrypTool 1 auf eigenem PC

(2 GByte Hauptspeicher, einer Intel Core 2 CPU und 2,4 GHertz Taktfrequenz); **CT1b**: Rechnung mit CrypTool 1 auf eigenem PC bei Wahl des (günstigeren) Algorithmus;

**CT2**: Rechnung mit CrypTool 2 auf eigenem PC.

**P**: Pollards (p-1)-Verfahren; **QS**: Quadratisches Sieb; **W**: Williams (p+1)-Verfahren

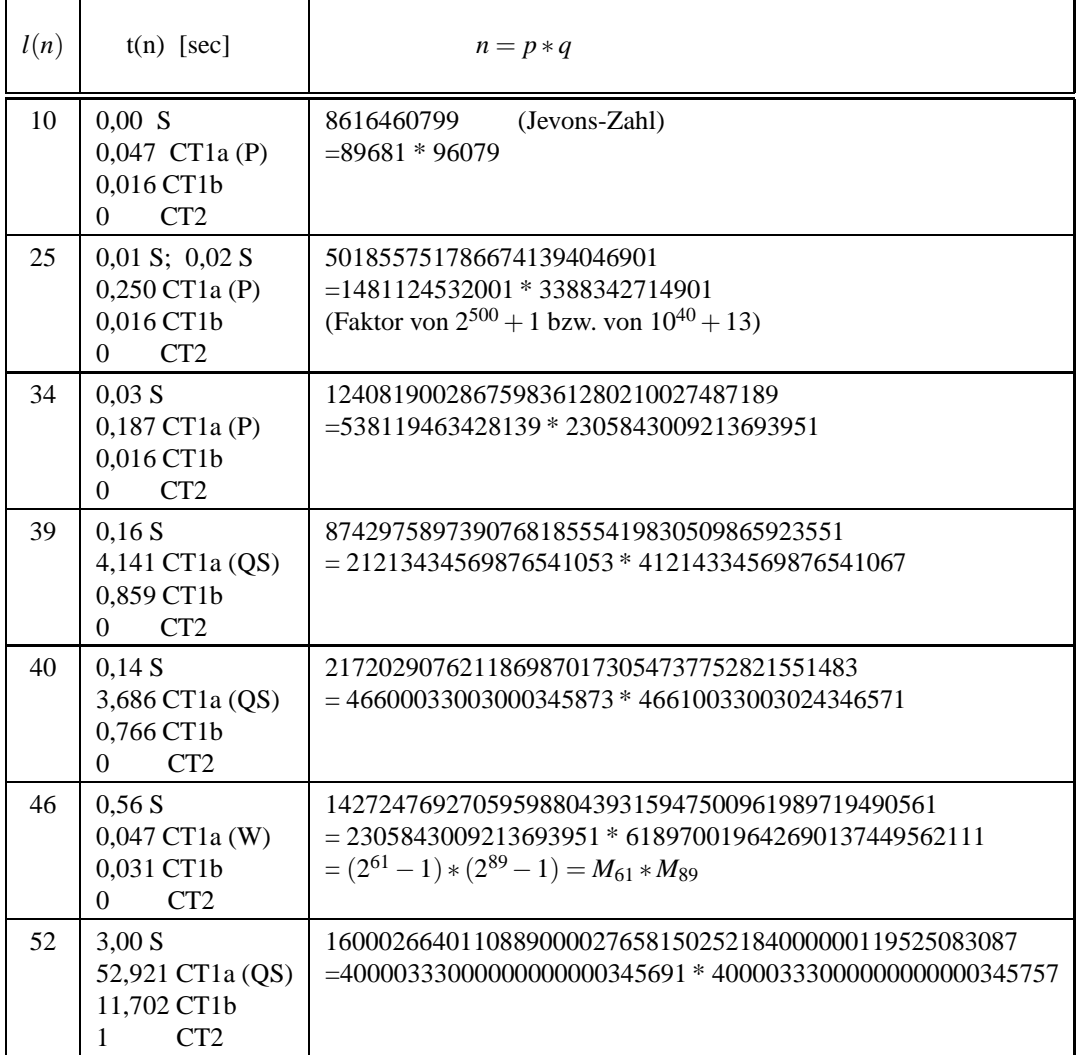

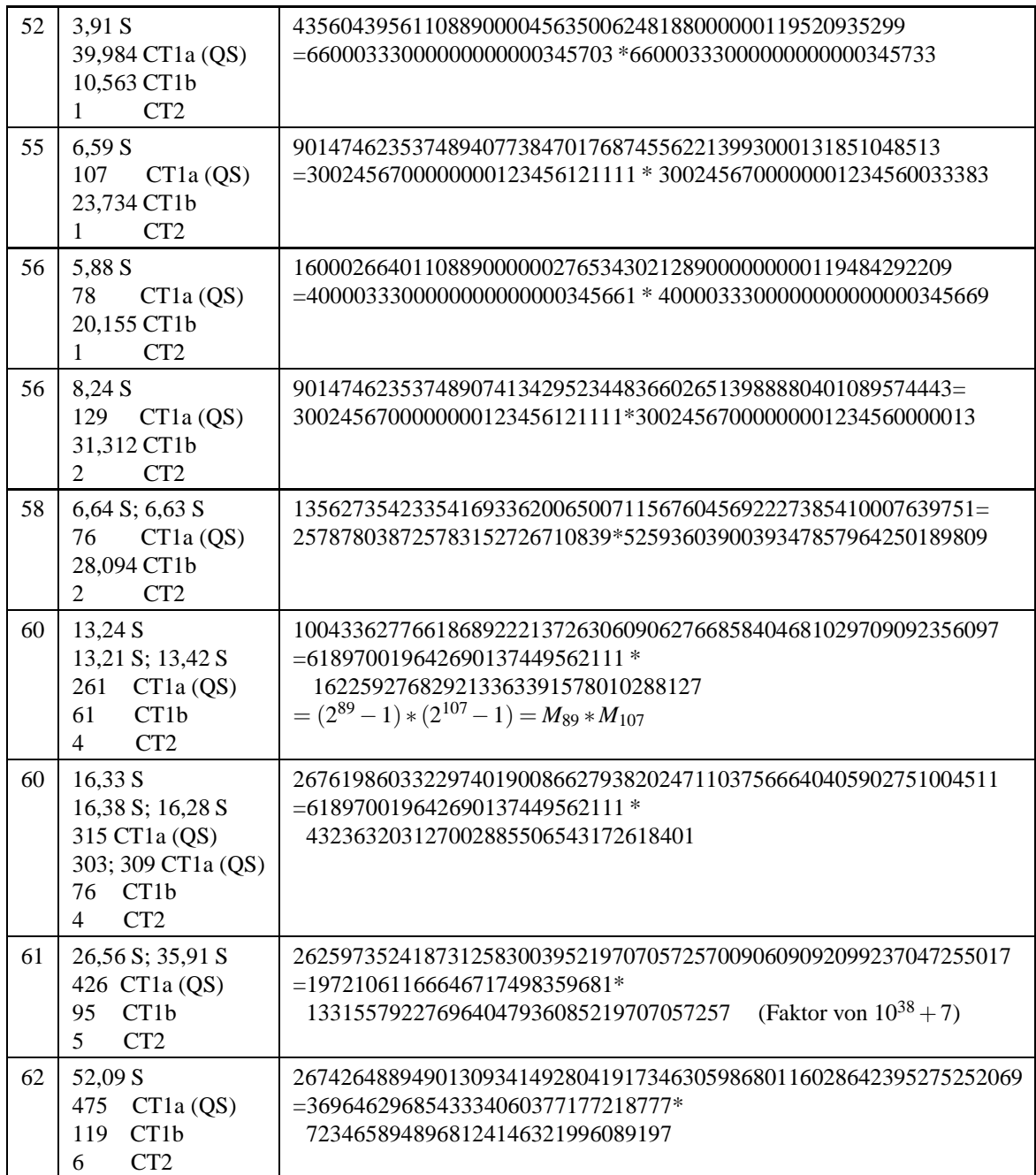

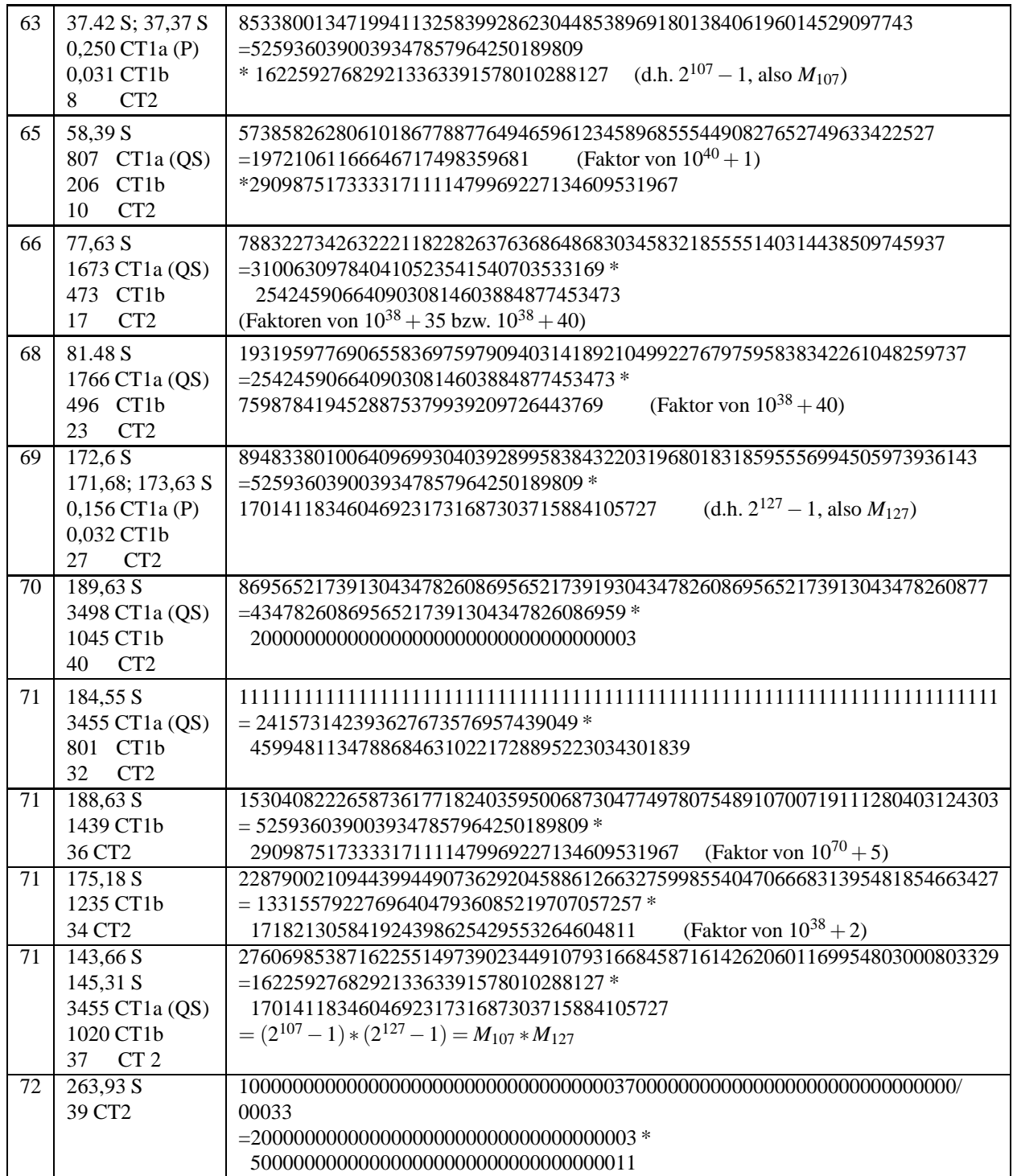

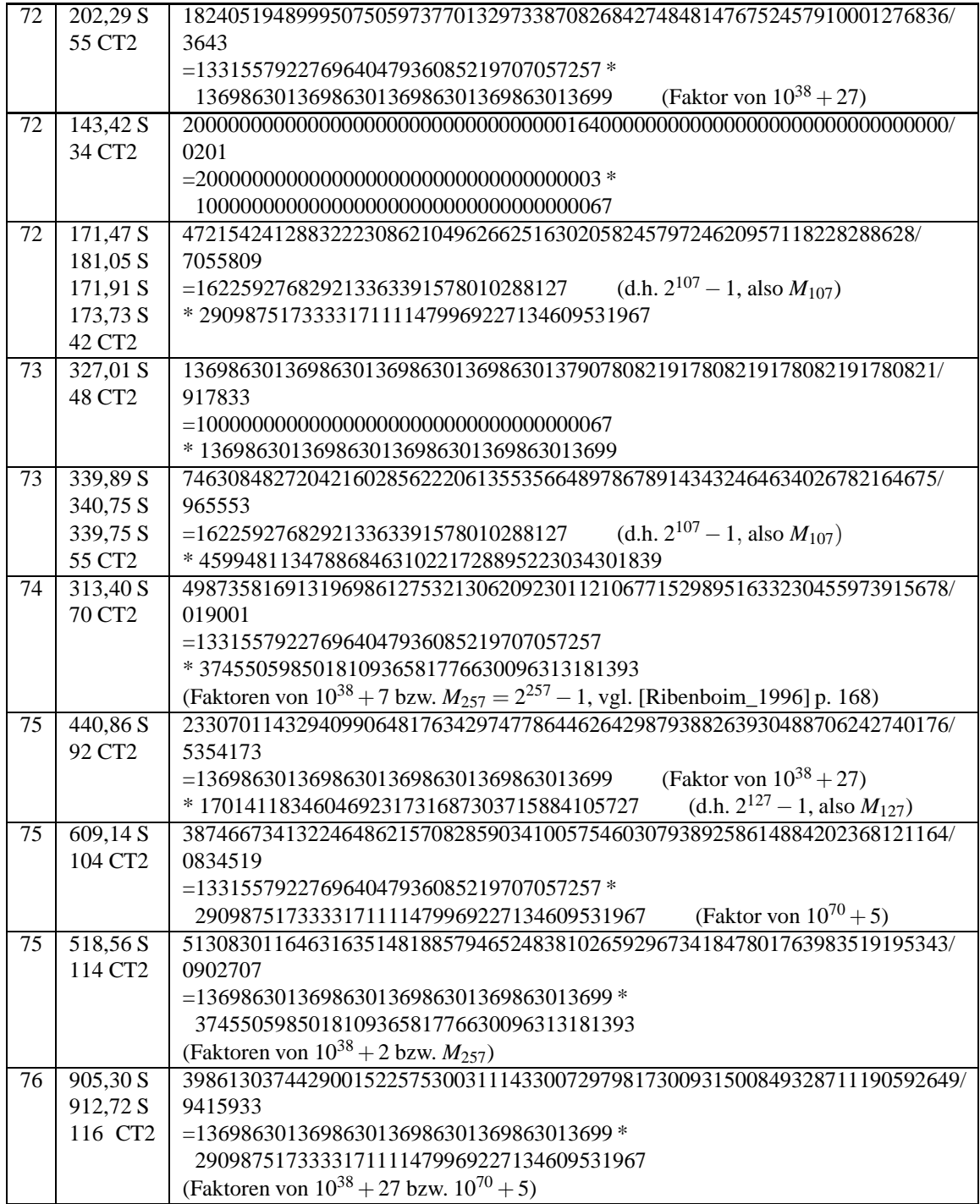

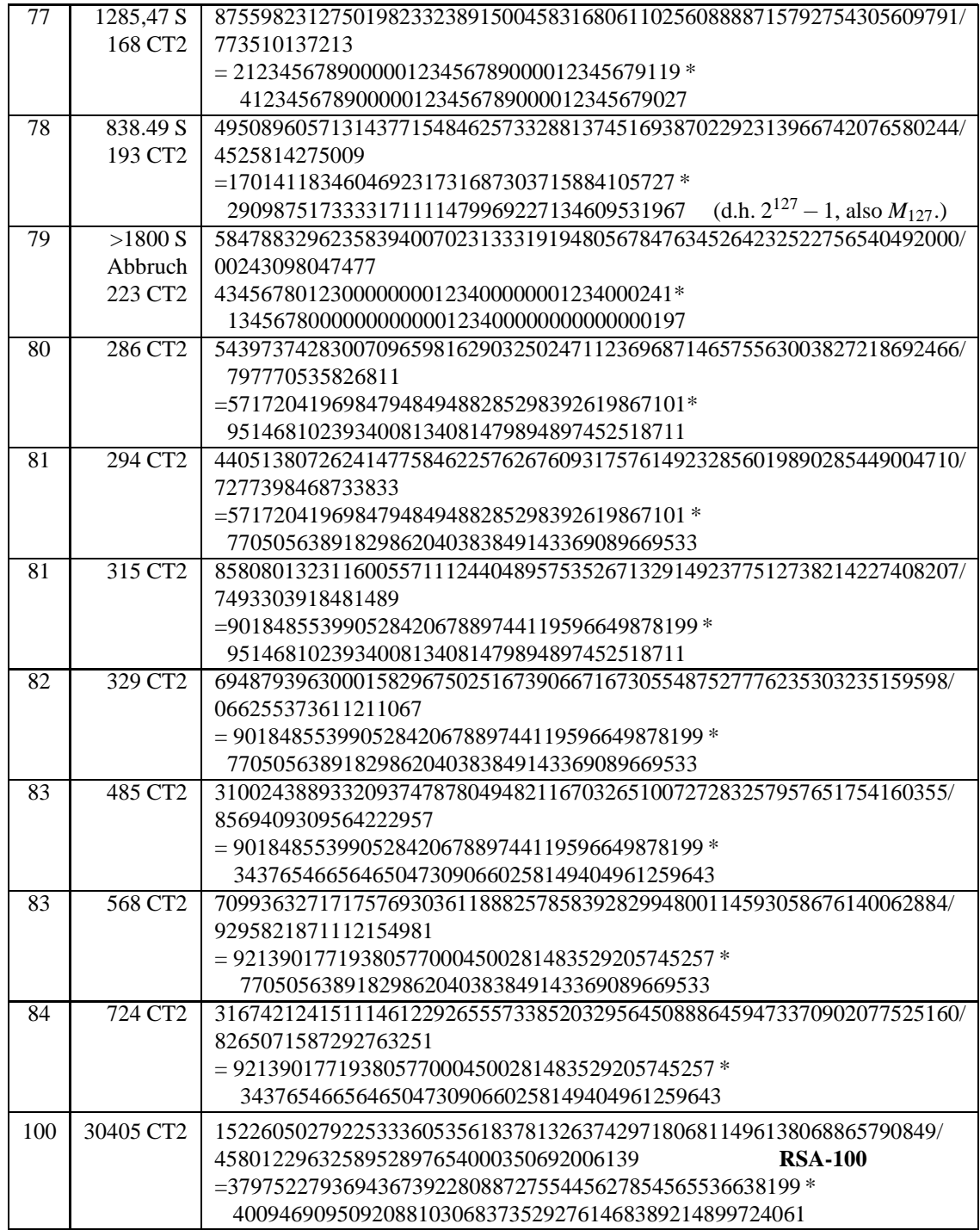